9LgM

what's in the tree?

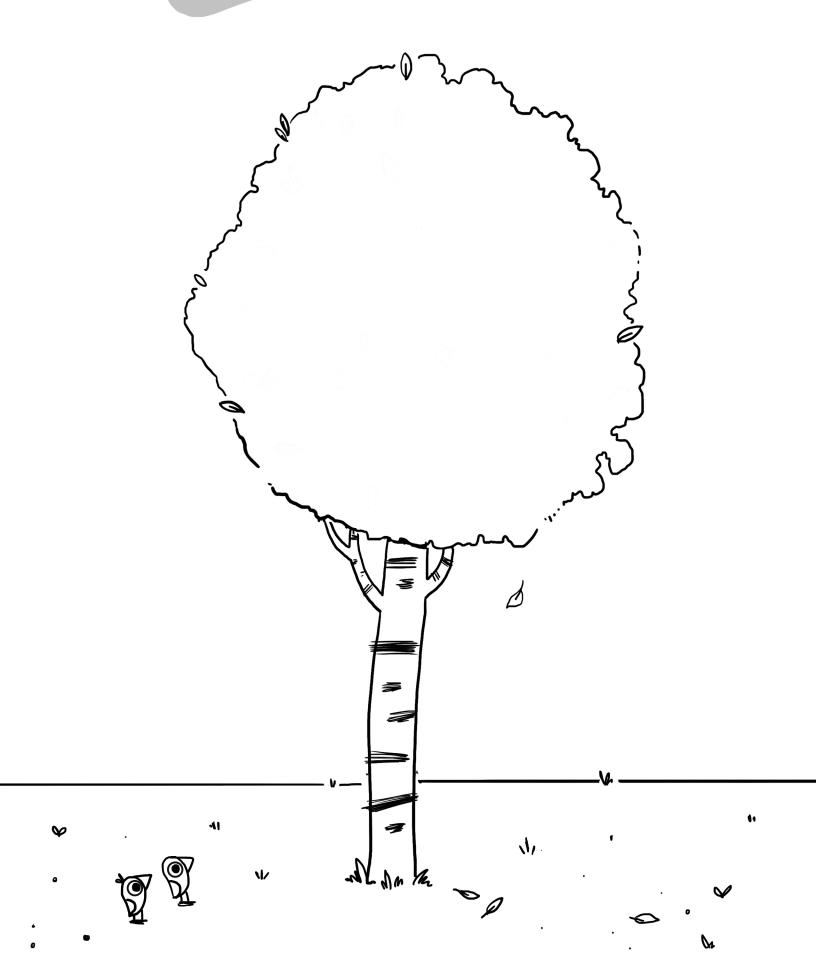

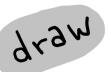

## how did the turtle get in the tree?

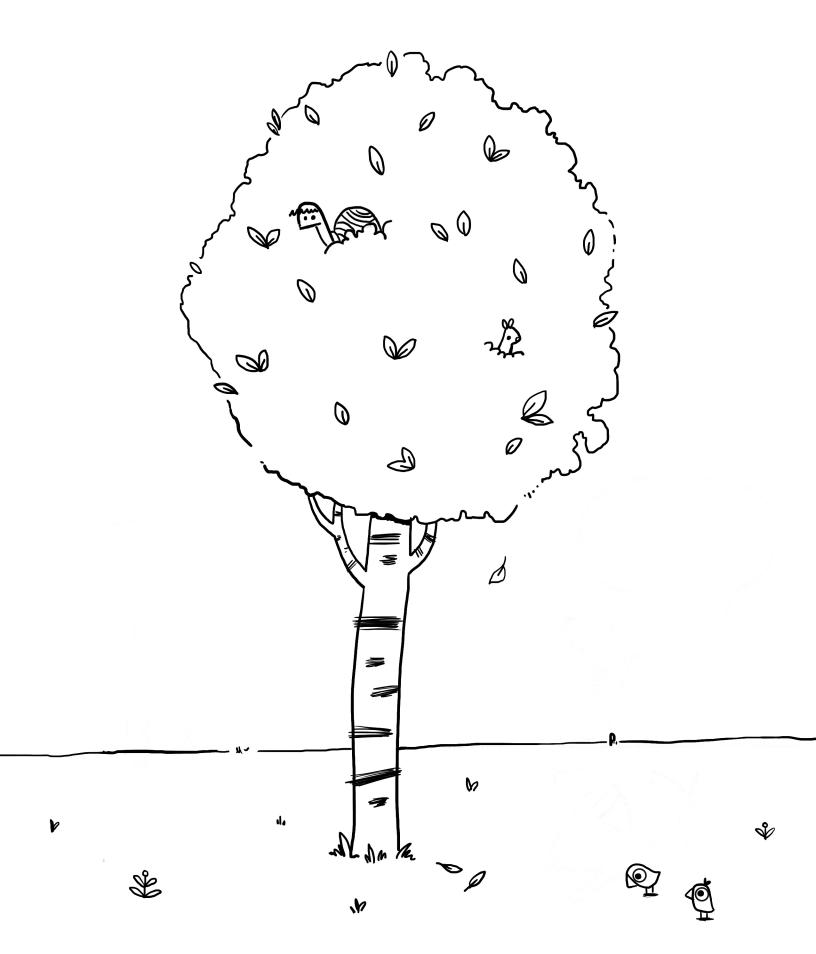

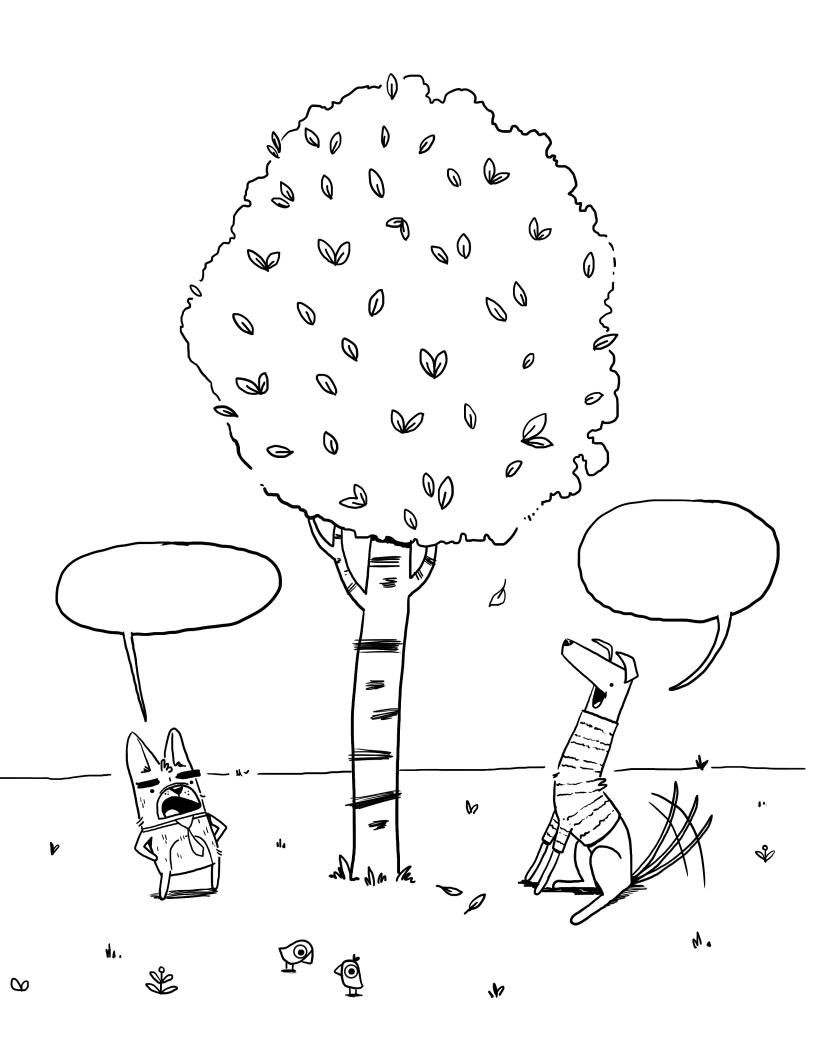